# Package 'akc'

January 30, 2020

<span id="page-0-0"></span>Title Automatic Knowledge Classification

Version 0.9.4

Description A tidy framework for automatic knowledge classification and visualization. Currently, the core functionality of the framework is mainly supported by modularity-based clustering (community detection) in keyword co-occurrence network, and focuses on co-word analysis of bibliometric research. However, the designed functions in 'akc' are general, and could be extended to solve other tasks in text mining as well.

License MIT + file LICENSE

Encoding UTF-8

LazyData true

**Depends**  $R (= 3.0.0)$ 

Imports igraph, dplyr, ggplot2, stringr, ggraph (>= 1.0.2), tidygraph (>= 1.1.2), ggforce, textstem, tibble, tidytext, widyr, rlang, magrittr, data.table ( $>= 1.12.6$ ), ggwordcloud ( $>= 0.5.0$ )

URL <https://github.com/hope-data-science/akc>

RoxygenNote 7.0.2 Suggests knitr, rmarkdown VignetteBuilder knitr NeedsCompilation no Author Tian-Yuan Huang [aut, cre] (<https://orcid.org/0000-0002-3591-4203>) Maintainer Tian-Yuan Huang <huang.tian-yuan@qq.com> Repository CRAN Date/Publication 2020-01-30 09:30:06 UTC

## R topics documented:

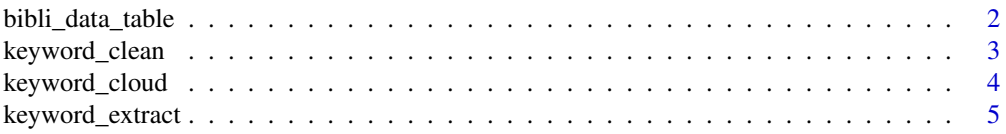

#### <span id="page-1-0"></span>2 bibli\_data\_table

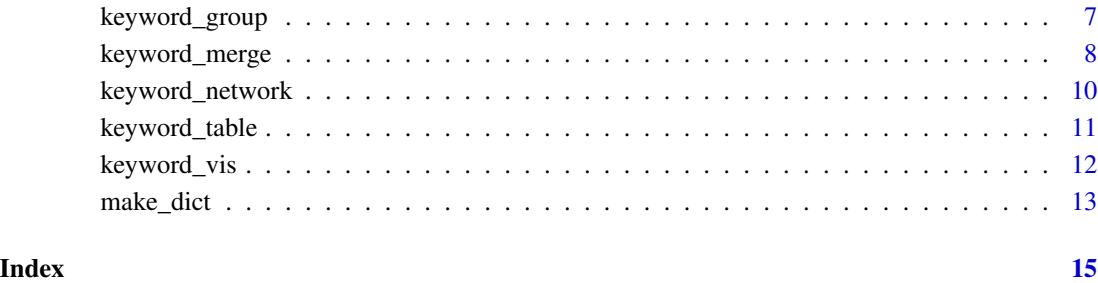

bibli\_data\_table *A selected dataset of bibliometric data on the topic of "Library science"*

#### Description

A selected sample of bibliometric data about topics on "Library science".

Period: 2019

Database[:Clarivate Analytics Web of Science](http://www.webofknowledge.com/)

#### Usage

bibli\_data\_table

#### Format

A data frame with 1448 rows and 4 variables:

id Unique article identifier for each article

title Title of the article

keyword Keyword list of the article

abstract Abstract of the article

#### Source

<http://www.webofknowledge.com/>

<span id="page-2-0"></span>

#### Description

Carry out several keyword cleaning processes automatically and return a tidy table with document ID and keywords.

#### Usage

```
keyword_clean(
  df,
  id = "id",keyword = "keyword",
  sep = ";",
  rmParentheses = TRUE,
  rmNumber = TRUE,lemmatize = FALSE
)
```
#### Arguments

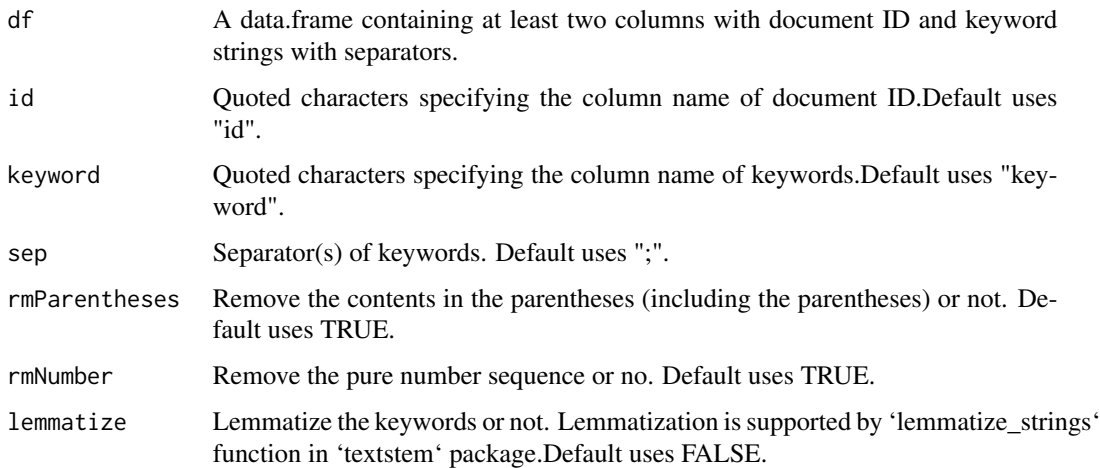

#### Details

The entire cleaning processes include: 1.Split the text with separators; 2.Reomve the contents in the parentheses (including the parentheses); 3.Remove whitespaces from start and end of string and reduces repeated whitespaces inside a string; 4.Remove all the null character string and pure number sequences; 5.Convert all letters to lower case; 6.Lemmatization. Some of the procedures could be suppressed or activated with parameter adjustments. Default setting did not use lemmatization, it is suggested to use [keyword\\_merge](#page-7-1) to merge the keywords afterward.

<span id="page-3-0"></span>A tbl with two columns, namely document ID and cleaned keywords.

#### See Also

[keyword\\_merge](#page-7-1)

#### Examples

```
library(akc)
bibli_data_table
bibli_data_table %>%
  keyword_clean(id = "id",keyword = "keyword")
```
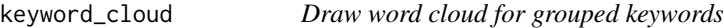

#### Description

This function should be used to plot the object exported by [keyword\\_group](#page-6-1). It could draw a robust word cloud of keywords.

#### Usage

```
keyword_cloud(tibble_graph, top = 50, max_size = 20)
```
#### Arguments

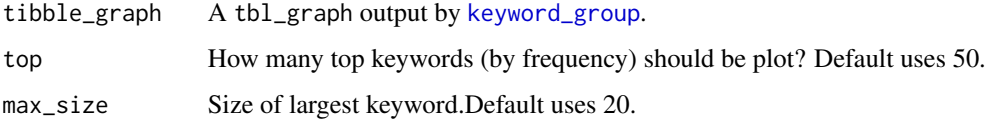

#### Details

In the output graph, the size of keywords is proportional to the keyword frequency, keywords in different colours belong to different group. For advanced usage of word cloud, use ggwordcloud directly with the grouped keywords yielded by [keyword\\_group](#page-6-1).

#### See Also

[keyword\\_group](#page-6-1), [geom\\_text\\_wordcloud\\_area](#page-0-0)

#### <span id="page-4-0"></span>keyword\_extract 5

#### Examples

```
library(dplyr)
library(akc)
bibli_data_table %>%
  keyword_clean(id = "id",keyword = "keyword") %>%
  keyword_group(id = "id",keyword = "keyword") -> grouped_keyword
grouped_keyword %>%
  keyword_cloud()
```
<span id="page-4-1"></span>keyword\_extract *Extract keywords from raw text*

#### Description

When we have raw text like abstract or article but not keywords, we might prefer extracting keywords first. The least prerequisite data to be provided are a data.frame with document id and raw text, and a user defined dictionary should be provided. One could use [make\\_dict](#page-12-1) function to construct his(her) own dictionary with a character vector containing the vocabularies. If the dictionary is not provided, the function would return all the ngram tokens without filtering (not recommended).

#### Usage

```
keyword_extract(
  dt,
  id = "id",text,
  dict = NULL,stopword = NULL,
  n_{max} = 4,
  n min = 1
)
```
#### Arguments

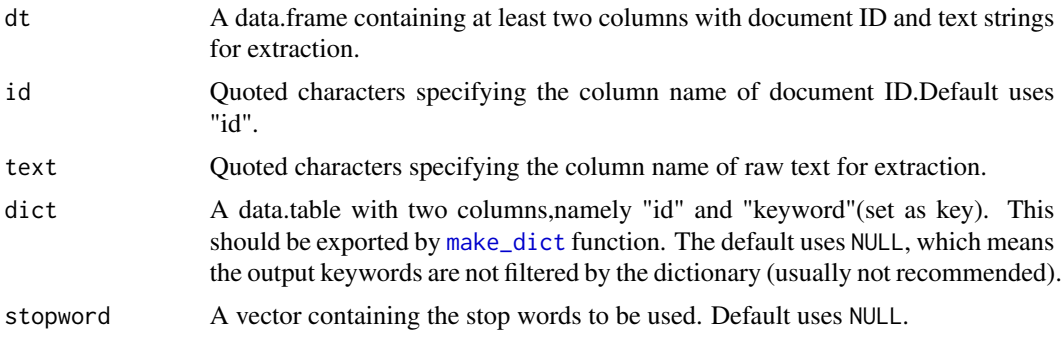

<span id="page-5-0"></span>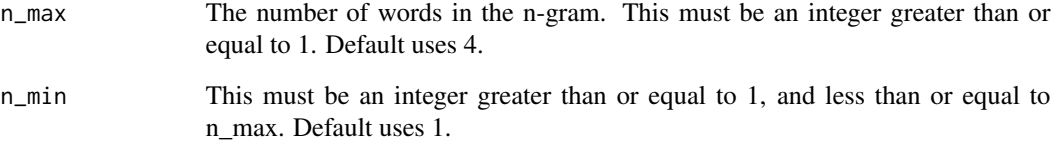

#### Details

In the procedure of keyword extraction from akc,first the raw text would be split into independent clause (namely split by puctuations of [,;!?.]). Then the ngrams of the clauses would be extracted. Finally, the phrases represented by ngrams should be in the dictionary created by the user (using make\_dict).The user could also specify the *n* of ngrams.

This function could take some time if the sample size is large, it is suggested to use system.time to do some test first. Nonetheless, it has been optimized by data.table codes already and has good performance for big data.

#### Value

A data.frame(tibble) with two columns, namely document ID and extracted keyword.

#### See Also

[make\\_dict](#page-12-1)

#### Examples

```
library(akc)
library(dplyr)
 bibli_data_table %>%
   keyword_clean(id = "id",keyword = "keyword") %>%
   pull(keyword) %>%
  make_dict -> my_dict
 tidytext::stop_words %>%
   pull(word) %>%
   unique() -> my_stopword
 bibli_data_table %>%
   keyword_extract(id = "id", text = "abstract",
   dict = my_dict,stopword = my_stopword)
```
<span id="page-6-1"></span><span id="page-6-0"></span>

#### Description

Create a tbl\_graph(a class provided by tidygraph) from the tidy table with document ID and keyword. Each entry(row) should contain only one keyword in the tidy format.This function would automatically computes the frequency and classification group number of nodes representing keywords.

#### Usage

```
keyword_group(
  dt,
  id = "id",keyword = "keyword",
  top = 200,min\_freq = 1,
  com_detect_fun = group_fast_greedy
)
```
#### Arguments

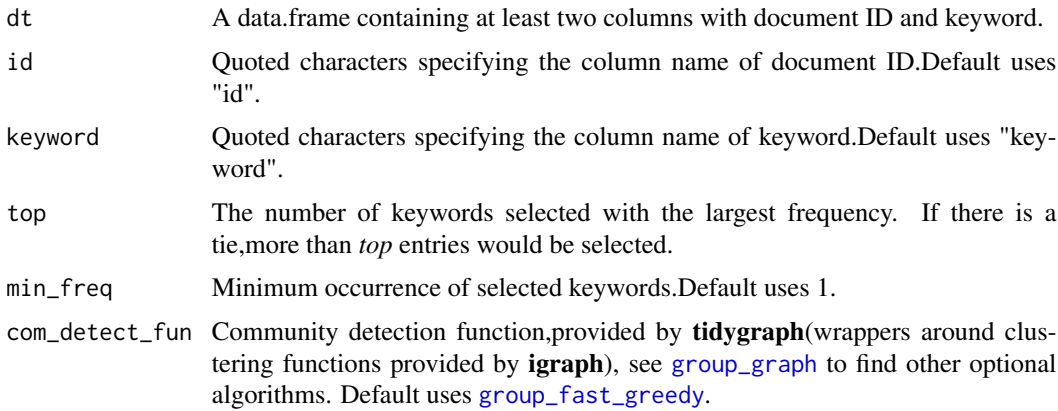

#### Details

This function receives a tidy table with document ID and keyword.Only top keywords with largest frequency would be selected and the minimum occurrence of keywords could be specified. For suggestions of community detection algorithm, see the references provided below.

#### Value

A tbl\_graph, representing the keyword co-occurence network with frequency and group number of the keywords.

#### <span id="page-7-0"></span>References

de Sousa, Fabiano Berardo, and Liang Zhao. "Evaluating and comparing the igraph community detection algorithms." 2014 Brazilian Conference on Intelligent Systems. IEEE, 2014.[https://](https://ieeexplore_ieee.xilesou.top/abstract/document/6984865/) [ieeexplore\\_ieee.xilesou.top/abstract/document/6984865/](https://ieeexplore_ieee.xilesou.top/abstract/document/6984865/)

Yang, Z., Algesheimer, R., & Tessone, C. J. (2016). A comparative analysis of community detection algorithms on artificial networks. Scientific reports, 6, 30750.[https://www\\_nature.xilesou.](https://www_nature.xilesou.top/articles/srep30750) [top/articles/srep30750](https://www_nature.xilesou.top/articles/srep30750)

#### See Also

[tbl\\_graph](#page-0-0), [group\\_graph](#page-0-0)

#### Examples

```
library(akc)
```

```
bibli_data_table %>%
 keyword_clean(id = "id",keyword = "keyword") %>%
 keyword_group(id = "id",keyword = "keyword")
```
# use 'louvain' algorithm for community detection

```
bibli_data_table %>%
 keyword_clean(id = "id",keyword = "keyword") %>%
 keyword_group(id = "id",keyword = "keyword",
 com_detect_fun = group_louvain)
```
# get more alternatives by searching '?tidygraph::group\_graph'

<span id="page-7-1"></span>keyword\_merge *Merge keywords that supposed to have same meanings*

#### Description

Merge keywords that have common stem or lemma, and return the majority form of the word. This function recieves a tidy table (data.frame) with document ID and keyword waiting to be merged.

#### Usage

```
keyword_merge(dt, id = "id", keyword = "keyword", reduce_form = "lemma")
```
#### **Arguments**

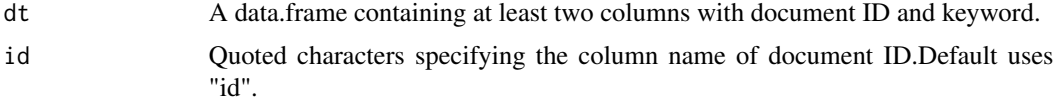

#### <span id="page-8-0"></span>keyword\_merge 9

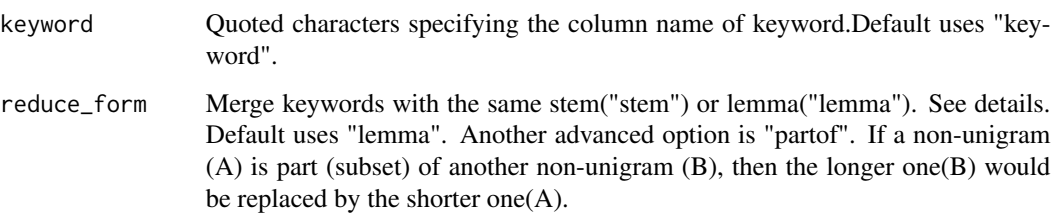

#### Details

While keyword\_clean has provided a robust way to lemmatize the keywords, the returned token might not be the most common way to use.This function first gets the stem or lemma of every keyword using [stem\\_strings](#page-0-0) or [lemmatize\\_strings](#page-0-0) from textstem package, then find the most frequent form (if more than 1,randomly select one) for each stem or lemma. Last, every keyword would be replaced by the most frequent keyword which share the same stem or lemma with it.

When the 'reduce\_form' is set to "partof", then for non-unigrams in the same document, if one non-unigram is the subset of another, then they would be merged into the shorter one, which is considered to be more general (e.g. "time series" and "time series analysis" would be merged into "time series" if they co-occur in the same document). This could reduce the redundant information. This is only applied to multi-word phrases, because using it for one word would oversimplify the token and cause information loss (therefore, "time series" and "time" would not be merged into "time"). This is an advanced option that should be used with caution (A trade-off between information generalization and detailed information retention).

#### Value

A tbl, namely a tidy table with document ID and merged keyword.

#### See Also

[stem\\_strings](#page-0-0), [lemmatize\\_strings](#page-0-0)

#### Examples

library(akc)

```
bibli_data_table %>%
 keyword_clean(lemmatize = FALSE) %>%
 keyword_merge(reduce_form = "stem")
```
bibli\_data\_table %>% keyword\_clean(lemmatize = FALSE) %>% keyword\_merge(reduce\_form = "lemma")

<span id="page-9-0"></span>

#### Description

Providing flexible visualization of [keyword\\_vis](#page-11-1). The group size would be showed, and user could extract specific group to visualize.

#### Usage

```
keyword_network(
  tibble_graph,
  group_no = NULL,
 facet = TRUE,max\_nodes = 10,
 alpha = 0.7)
```
#### Arguments

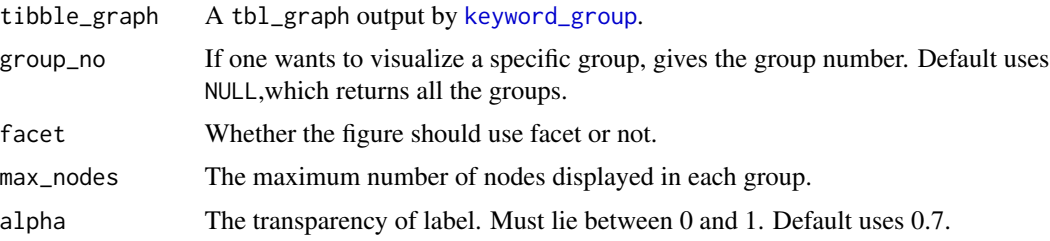

#### Details

If the group\_no is not specified, when facet == TRUE, the function returns a faceted figure with limited number of nodes (adjuseted by max\_nodes parameter). The "N=" shows the total size of the group.

When facet == FALSE, all the nodes would be displayed in one network. Colors are used to specify the groups, the size of nodes is proportional to the keyword frequency, while the alpha of edges is proportional to the co-occurrence relationship between keywords.

If the group\_no is specified, returns the network visualization of the group. If you want to display all the nodes, set max\_nodes to Inf.

#### Value

An object yielded by [ggraph](#page-0-0)

#### See Also

[ggraph](#page-0-0),[keyword\\_vis](#page-11-1)

#### <span id="page-10-0"></span>keyword\_table 11

#### Examples

```
library(akc)
bibli_data_table %>%
  keyword_clean(id = "id",keyword = "keyword") %>%
  keyword_group(id = "id",keyword = "keyword") %>%
  keyword_network()
# without facet
bibli_data_table %>%
  keyword_clean(id = "id",keyword = "keyword") %>%
  keyword_group(id = "id",keyword = "keyword") %>%
  keyword_network(facet = FALSE)
# get Group 5
bibli_data_table %>%
  keyword_clean(id = "id",keyword = "keyword") %>%
  keyword_group(id = "id",keyword = "keyword") %>%
  keyword_network(group_no = 5)
```
keyword\_table *Display the table with different groups of keywords*

#### Description

Display the result of network-based keyword clustering, with frequency information attached.

#### Usage

```
keyword_table(tibble_graph, top = 10)
```
#### Arguments

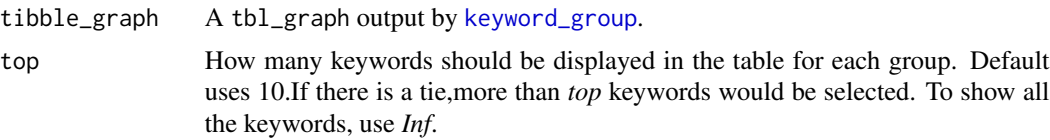

#### Value

A tibble with two columns, namely group and keywords with frequency attached. Different keywords are separated by semicolon(';').

#### See Also

[keyword\\_group](#page-6-1)

#### Examples

library(akc)

```
bibli_data_table %>%
  keyword_clean(id = "id",keyword = "keyword") %>%
  keyword_group(id = "id",keyword = "keyword") %>%
  keyword_table()
```
<span id="page-11-1"></span>keyword\_vis *Visualization of grouped keyword co-occurrence network*

#### Description

Visualization of network-based keyword clustering, with frequency and co-occurrence information attached.

#### Usage

```
keyword_vis(tibble_graph, facet = TRUE, max_nodes = 10, alpha = 0.7)
```
#### Arguments

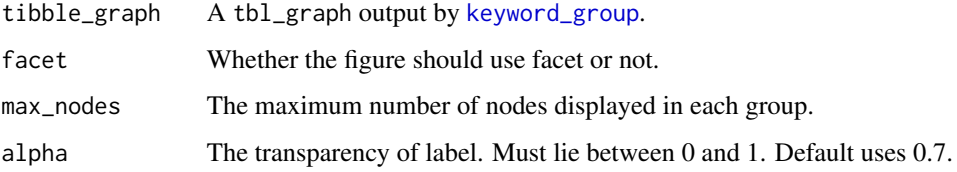

#### Details

When facet == TRUE, the function returns a faceted figure with limited number of nodes (adjuseted by max\_nodes parameter).When facet == FALSE,all the nodes would be displayed in one network.Colors are used to specify the groups, the size of nodes is proportional to the keyword frequency, while the alpha of edges is proportional to the co-occurrence relationship between keywords.

#### Value

An object yielded by [ggraph](#page-0-0)

#### See Also

[ggraph](#page-0-0)

<span id="page-11-0"></span>

#### <span id="page-12-0"></span>make\_dict 13

#### Examples

```
library(akc)
bibli_data_table %>%
  keyword_clean(id = "id",keyword = "keyword") %>%
  keyword_group(id = "id",keyword = "keyword") %>%
  keyword_vis()
# without facet
bibli_data_table %>%
  keyword_clean(id = "id",keyword = "keyword") %>%
  keyword_group(id = "id",keyword = "keyword") %>%
  keyword_vis(facet = FALSE)
```
<span id="page-12-1"></span>

make\_dict *Making one's own dictionary*

#### Description

Construting a dictionary using a string vector with user defined vocabulary.

#### Usage

make\_dict(dict\_vacabulary\_vector)

#### Arguments

```
dict_vacabulary_vector
```
A character vector containing the user defined professional vocabulary.

#### Details

Build a user defined vocabulary for keyword extraction ([keyword\\_extract](#page-4-1)).

#### Value

A data.table with document id and keyword,using keyword as the key.

#### See Also

[keyword\\_extract](#page-4-1)

14 make\_dict

### Examples

library(akc) library(dplyr)

bibli\_data\_table %>% keyword\_clean() %>% pull(keyword) %>% make\_dict() -> dict

# <span id="page-14-0"></span>Index

∗Topic datasets bibli\_data\_table, [2](#page-1-0) bibli\_data\_table, [2](#page-1-0) geom\_text\_wordcloud\_area, *[4](#page-3-0)* ggraph, *[10](#page-9-0)*, *[12](#page-11-0)* group\_fast\_greedy, *[7](#page-6-0)* group\_graph, *[7,](#page-6-0) [8](#page-7-0)* keyword\_clean, [3](#page-2-0) keyword\_cloud, [4](#page-3-0) keyword\_extract, [5,](#page-4-0) *[13](#page-12-0)* keyword\_group, *[4](#page-3-0)*, [7,](#page-6-0) *[10–](#page-9-0)[12](#page-11-0)* keyword\_merge, *[3,](#page-2-0) [4](#page-3-0)*, [8](#page-7-0) keyword\_network, [10](#page-9-0) keyword\_table, [11](#page-10-0) keyword\_vis, *[10](#page-9-0)*, [12](#page-11-0) lemmatize\_strings, *[9](#page-8-0)* make\_dict, *[5,](#page-4-0) [6](#page-5-0)*, [13](#page-12-0) stem\_strings, *[9](#page-8-0)* tbl\_graph, *[8](#page-7-0)*